**Sacred Heart College (Autonomous)**

# **Department of Computer Science**

# **BCA**

**(Mobile Applications and Cloud Technology)**

**Course Plan**

**Academic Year: 2018-19**

**Semester VI**

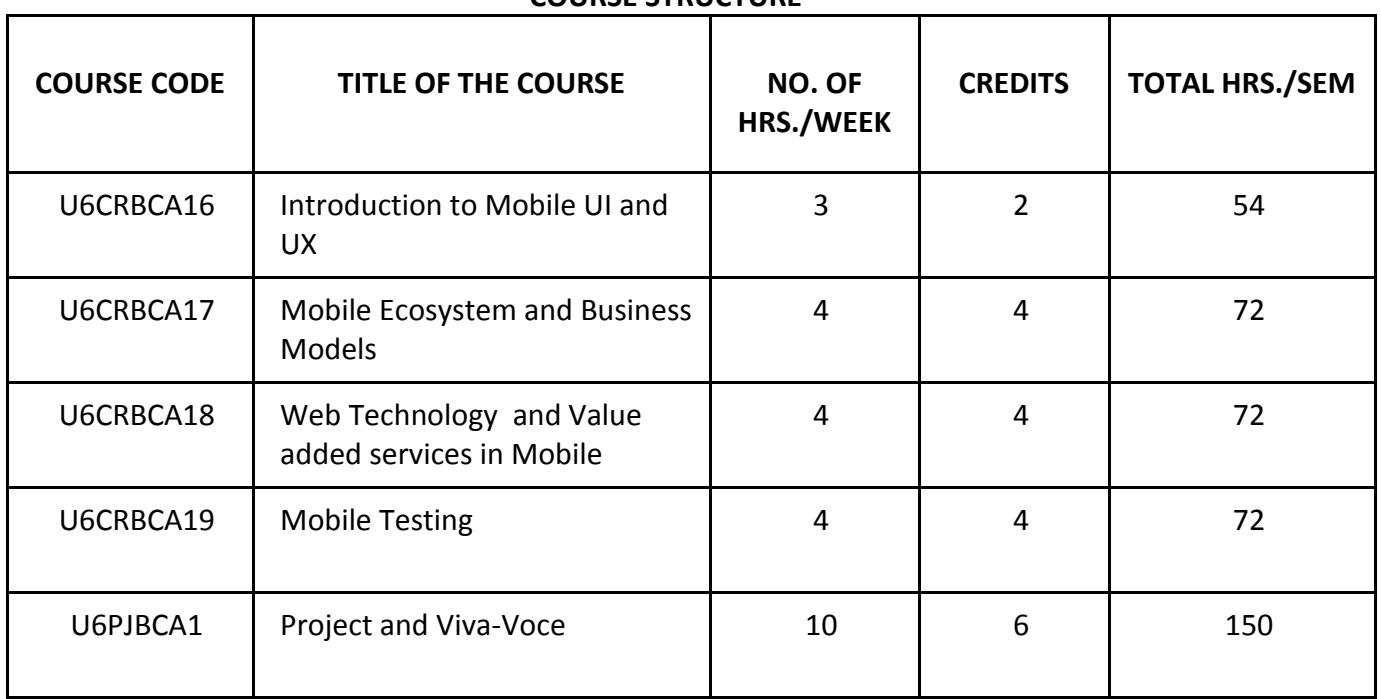

# **COURSE STRUCTURE**

## **COURSE PLAN:U6CRBCA16- INTRODUCTION TO MOBILE UI AND UX**

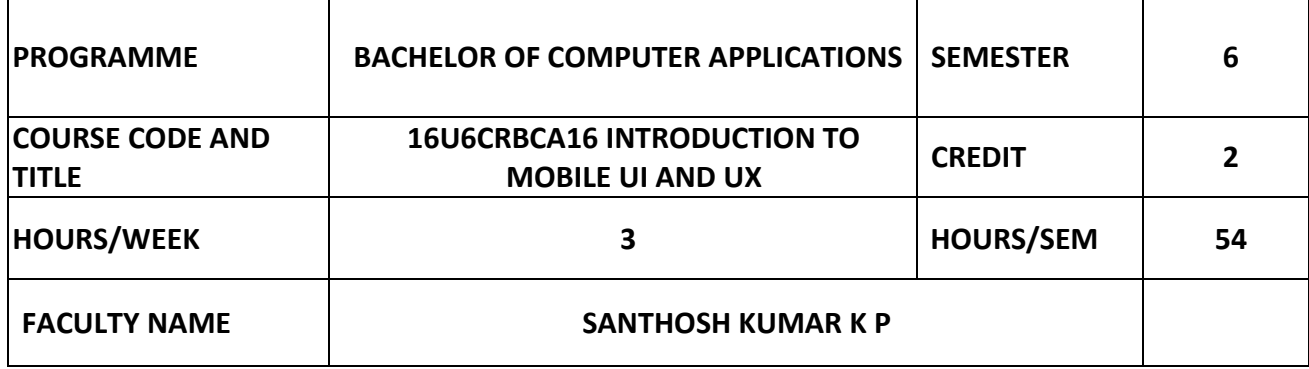

#### **COURSE OBJECTIVES**

To classify the issues in Human Computer Interaction and model the interfaces for applications.

To evaluate the user interface design and the interaction styles used in applications.

To develop the User Interface for applications by using design tools.

To build JavaScript concepts using Angular JS, HTML and CSS

To design the simple user interface applications using Angular JS, HTML, CSS

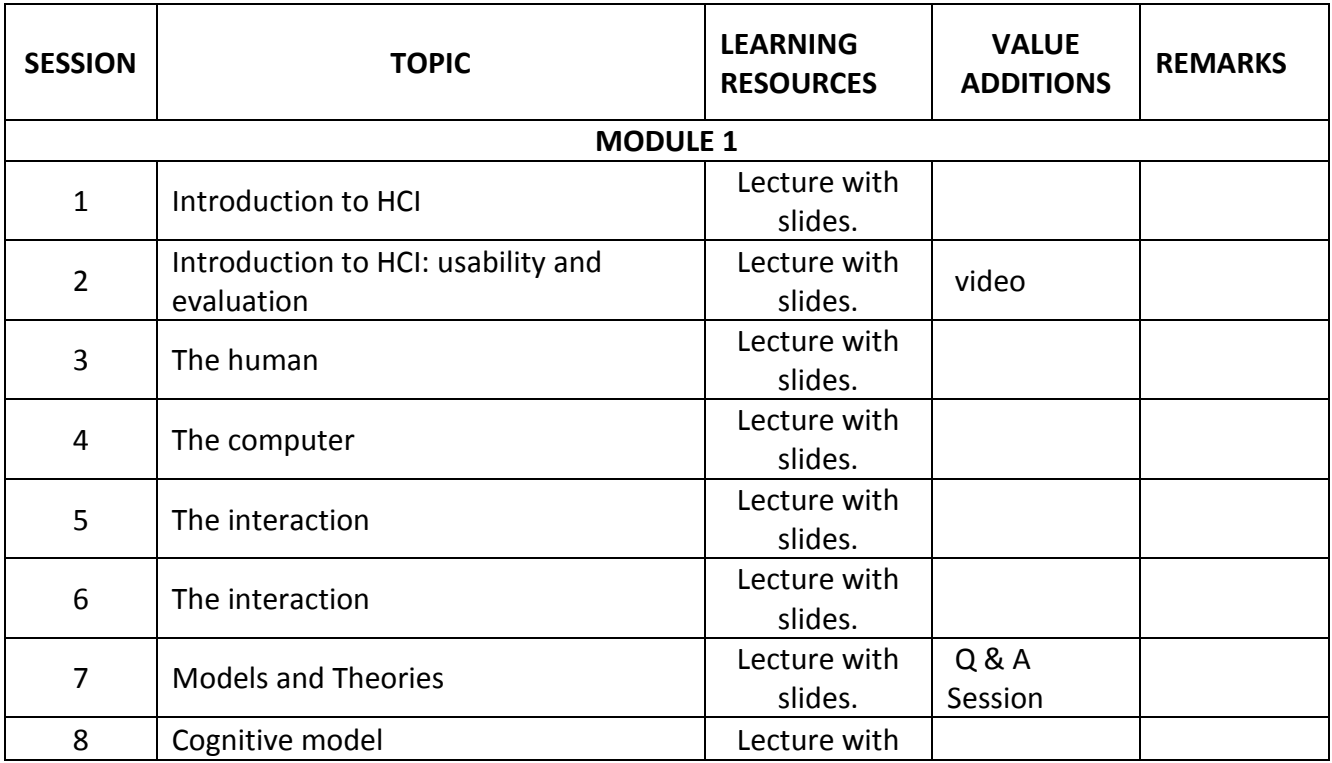

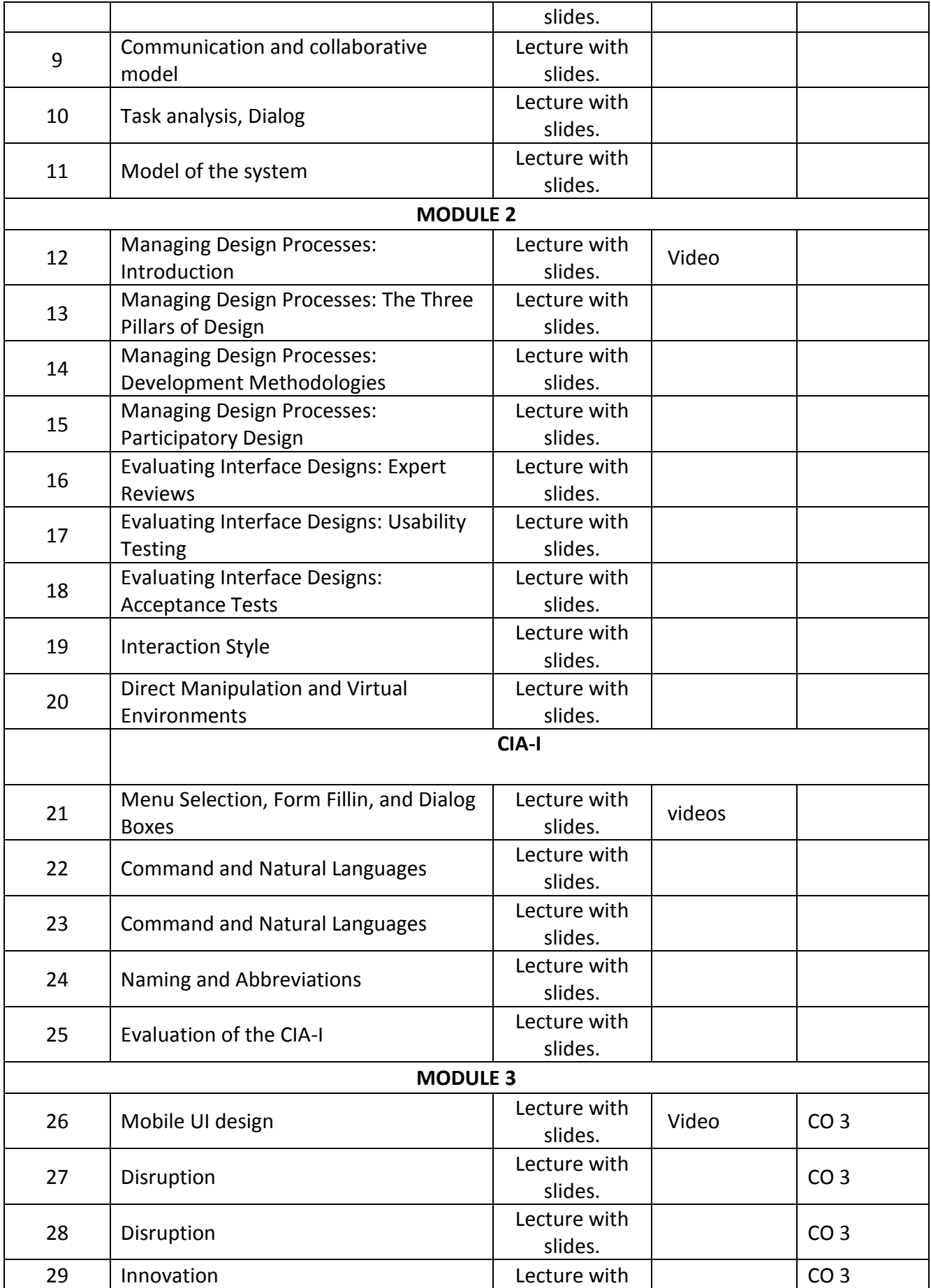

![](_page_4_Picture_277.jpeg)

![](_page_5_Picture_157.jpeg)

![](_page_5_Picture_158.jpeg)

## **GROUP ASSIGNMENTS/ACTIVITES – Details & Guidelines**

![](_page_5_Picture_159.jpeg)

# **TEXT BOOKS:**

- "Human Computer Interaction" by Alan Dix, Janet Finlay , ISBN :9788131717035, Pearson Education (2004)
- "Designing the User Interface Strategies for Effective Human Computer Interaction", by Ben Shneiderman. Pearson Education (2010)
- The Essential Guide to User Interface Design: An Introduction to GUI Design Principles and Techniques, by Wilbert O. Galitz. Wiley (2007)

## **COURSE PLAN: U6CRBCA17-MOBILE ECOSYSTEM AND BUSINESS MODELS**

![](_page_6_Picture_240.jpeg)

# **COURSE OBJECTIVES**

To understand business foundations and mobile ecosystem

To understand the basic of marketing and articulate potential benefits of mobile technology

To illustrate the basics of mobile marketing strategies

To apply the mobile marketing and advertising strategies

To understand the business models of mobile apps

![](_page_6_Picture_241.jpeg)

![](_page_7_Picture_295.jpeg)

![](_page_8_Picture_226.jpeg)

![](_page_8_Picture_227.jpeg)

#### **GROUP ASSIGNMENTS/ACTIVITES – Details & Guidelines**

![](_page_8_Picture_228.jpeg)

#### **References**

- 1) Drew Thomas, How to simplify Mobile App Data with Google Analytics
- 2) Julian Harty, Antoine Aymer, The Mobile Analytics Playbook
- 3) Mobile Design and Development Practical concepts and techniques for creating mobile sites and web apps, By [Brian Fling,](http://shop.oreilly.com/product/9780596155452.do#tab_04) O'Reilly Media, 2009
- 4) Ad hoc networking technology and trends: trend report 2002/2001 by Anne Buttermann, Center for Digital Technology and Management (München), BoD – Books on Demand, 2001

#### **Web resource references:**

- 1) Jesus Mena, Mobile Analytics
- 2) Mobile Advertising: Supercharge Your Brand in the Exploding Wireless Market 2008 - by [Chetan Sharma,](http://www.amazon.in/Chetan-Sharma/e/B001H6GYRE/ref=dp_byline_cont_book_1) [Joe Herzog,](http://www.amazon.in/s/ref=dp_byline_sr_book_2?ie=UTF8&field-author=Joe+Herzog&search-alias=stripbooks) [Victor Melfi](http://www.amazon.in/s/ref=dp_byline_sr_book_3?ie=UTF8&field-author=Victor+Melfi&search-alias=stripbooks)
- 3) Mobile Marketing How technology is revolutionizing marketing, communications and advertising - by Daniel Rowles, 2014
- 4) Mobile App Marketing and Monetization by Alex Genadinik, 2014

#### **COURSE PLAN: U6CRBCA18** -**WEB TECHNOLOGY AND VALUE-ADDED SERVICES IN MOBILE**

![](_page_9_Picture_235.jpeg)

## **COURSE OBJECTIVES**

To describe characteristics and requirement of mobile value-added services

To discuss about mobile TV, video and OTT services, call waiting, call holding, voice mail box facilities in value added services

To interpret how to use operators, variables, arrays, control structures, functions and objects in JavaScript.

To appreciate implementing client-side interfaces through the use of the DOM

To discuss event handling, browser and media management in JavaScript

![](_page_9_Picture_236.jpeg)

![](_page_10_Picture_292.jpeg)

![](_page_11_Picture_260.jpeg)

![](_page_11_Picture_261.jpeg)

# **GROUP ASSIGNMENTS/ACTIVITES – Details & Guidelines**

![](_page_12_Picture_95.jpeg)

References

- Mobile Messaging Technologies and Services: SMS, EMS, and MMS by Gwenaël Le Bodic, John Wiley and Sons, 2005
- JavaScript: The Complete Reference, 2013 by [Thomas Powell,](http://www.amazon.in/s/ref=dp_byline_sr_book_1?ie=UTF8&field-author=Thomas+Powell&search-alias=stripbooks) [Fritz Schneider](http://www.amazon.in/s/ref=dp_byline_sr_book_2?ie=UTF8&field-author=Fritz+Schneider&search-alias=stripbooks)

Web resource references:

● Voice application development with Voice XML by Rick Beasley, John, O'Reilly

#### **COURSE PLAN: U6CRBCA19 - MOBILE TESTING**

![](_page_13_Picture_149.jpeg)

#### **COURSE OBJECTIVE**

To have professional outlook towards the Software Development Life cycle and need for it.

 $\tau$ o know process involved in the software testing and different kinds of testing

 $\tau$ o familiarize with the different testing tools and its features.

 $\sigma$  to know the difference in the real testing devices ad emulators

To have experimental knowledge about Monkey tool for software testing.

![](_page_13_Picture_150.jpeg)

![](_page_14_Picture_183.jpeg)

![](_page_15_Picture_181.jpeg)

![](_page_16_Picture_179.jpeg)

![](_page_17_Picture_120.jpeg)

![](_page_17_Picture_121.jpeg)

## **GROUP ASSIGNMENTS/ACTIVITES – Details & Guidelines**

![](_page_17_Picture_122.jpeg)

# **References**

[1] Diego Torres Milano (2010) *Android Application Testing Guide*.

[2] Hrushikesh Zadgaonkar (2011) *Robotium Automated Testing for Android.*

[3] Julian Harty, Mahadev Satyanarayanan (2011*) A Practical Guide to Testing Wireless Smartphone Applications.*

[4] Hung Q. Nguyen, Bob Johnson, Michael Hackett (2012) *Testing Applications on the Web: Test Planning for Mobile and Internet-Based Systems*